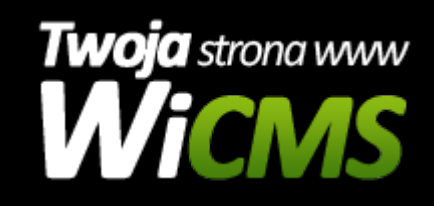

## **Instrukcja obsługi**

## **Kontakt**

v.3.1.0

Kontakt

Źródło: <https://wicms.webimpuls.pl/wpis/57,kontakt>